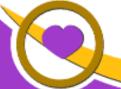

THE LIONS TALE

October 2021 Vol XLIII Issue 4

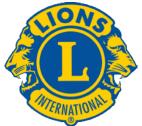

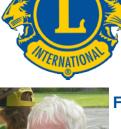

From the desk of Lion Kathleen Cobler, **President** 

Hi Lions,

Our September meetings were very informative. Jim Rudicil reminded us of the gem we have

right in our backyard..the Muskegon Sports Complex. Hopefully many Lions will be visiting in the future.

At our second meeting, we gathered information about service projects and charitable organizations. WOW..some of the tables listed service projects that we are involved in or have been in the past. Quite an impressive list! NORTHSIDE LIONS act on our motto WE SERVE! So proud to be a member with all of you.

October is upon us. Watch your email for up to date information about future meetings. Enjoy the Fall colors!

See you soon, Lion Kathleen

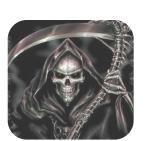

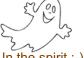

In the spirit :-) of the Halloween season, presented here is an explanation of the term: Grim Reaper.

In English, death is often given the name, the "Grim Reaper" and from the 15th century onwards came to be shown as a skeletal figure carrying a large scythe and clothed in a hooded, black cloak.

The nickname Angel of Death, stemming from the Bible, is another name most knows this mythical creature by in some society legends. Other beliefs hold that the Spectre of Death is only a psychopomp, serving to sever the last ties between the soul and the body and to guide the deceased to the next world without having any control over the fact of the victim's death. In many languages, Death is personified by an image of a male, while in others, it is perceived as a female.

In most Greek documents and stories he is portrayed as a bearded and winged man, or even a young boy. (@wiki)

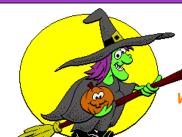

### HAPPY alloween

An Editorial by: Lion Ed Weessies. PCST **Lions Tale Editor** 

Fellow Lions,

Our Candy Days on September 10 and 11 was

again a success. Lion Jim Irwin and his team of 27 Lions, working a total of 73 hours raised a total of \$2,450.66. Great job.

Just a reminder. Some members have yet to pay their 2021-2022 dues. If you are not sure if yours have been paid please contact Lion Secretary Pat Wiseman and she can let you know. As previously stated, if you are going to have any difficulty paying the whole amount, please contact President Kathleen Cobler, Secretary Pat Wiseman, your sponsor or myself. I know we can work out a plan for you. We need you if only for your friendship.

The new member fee waiver has been extended until December 31, 2021. Any member can sponsor someone into Lions. We just hope you choose you candidates wisely as has been done all along. Choose folks with a desire to serve our community and join in the fellowship of our club. When discussing becoming a Lion you are asked to do two things. First ask why they want to be a member. Hopefully it will be the same reason you have, to make a positive difference in our community while having some fun. The other is, "Do you know that we pay dues to be a member?" Be sure to tell your prospective member it costs \$105 per year for them and if a family member wants to join the cost for them \$76. I have plenty of invitation cards. PLEASE continue to seek out more prospective Lions like we have had join recently.

If you know someone without E-mail (besides the Hansens, and Rick Werschem) I will send

Scholarship Application on last page.

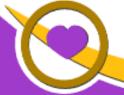

### THE LIONS TALE

Vol XLIII Issue 4 October 202

them a newsletter. If you would like a newsletter or other publication printed, let me know.

Last but not least, you all are asked to continue to keep those of our members, former members and their family members that are ill or recovering or have passed away in your thoughts and prayers. They include Lions Lupe Alviar, Rol Crummel, Dick Perri, Rita King, Rae Ellen Simerick, and Jan Weessies. Former member Tom Carl has passed away. Please keep his family in your prayers. I am sure there are others we need to be thinking about. Please keep me posted as to who might be ill, been in an accident, lost a loved one or had surgery. We are a family.

It is hoped that as we return to meeting as before we will have a full house!

Everyone brings something good to our meetings even if it is only a smile!!!!!

**Lion Ed Weessies**, Editor Muskegon Northside "Lions Tale"

### From the desk of

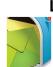

Lion Pat Wiseman, Secretary 1265 Joslyn Rd Muskegon, MI 49445-2651 (231) 744-7298

### Regular Meeting Minutes Tuesday, September 7, 2021 FIRST EVANGELICAL LUTHERAN CHURCH

Meeting was called to order by President Kathleen Cobler at 6:30 p.m.. Wearing of masks was addressed by President Cobler – recommendations from Pastor Bill were that masks are to be worn inside of the church.

- Pledge of Allegiance was led by President Cobler. We then sang God Bless America.
- 2. Invocation was offered by PID Dennis Cobler.
- 3. Introduction of guests Mr. Jim Rudicil of Muskegon Sports Complex was introduced by Lion Terry Sabo.
- 4. We then proceeded to tables for our 'bring your own meal'. Several Lions did bring their meals, however, President Cobler did not feel it was a success, thus we will probably not participate in that in the future.

### **ANNOUNCEMENTS:**

A. Lion Mike Simerick gave a wrap up of the pancake wagon. He thanked all who helped make it a great success for this year. There were about 34 Lions who helped with the 276 hours and about \$2,800 was gleaned from the events of the pancake wagon. Thanks, Lion Simerick, for all the background work. Job

- well done by all.
- B. Lion Jim Irwin reminded all those who signed up for Candy Days to be sure to be at your 'posts'.
- C. Raffle tickets Lion Dennis Cobler brought us up to date regarding the fundraiser. We are selling raffle tickets this year instead of calendars. All information had been sent to the State and tickets will be available at our next meeting and captains will be handing out the tickets. Cost is \$20 per ticket. Many have already been spoken for
- D. President Kathleen remarked about meal plans for the rest of 2021. Lions Marilyn Eyestone, Jill Mouw, Denise Sabo, and Paul Hoppa have worked out schedules. Our October 5 meeting will be a taco bar, cost of \$10 per person. Lion Marilyn Eyestone has plans for appetizers/snacks/desserts through the end of the year.
- E. A 'celebration of life' event for the late Lion Ray Genter will be held at First Lutheran Church on Saturday, Oct 9 beginning at 10:a.m. . This is an 'invitation only' event and Lion Sharon has a sign up sheet for those who are planning to attend.

### **TAIL TWISTER:**

 Lion Roger Dreikorn recognized Lion Ron Hansen's birthday. Lion Ron chose the 'Lions way' to have Happy Birthday sung to him! Also recognized was Lion Michelle and Bruce Bullion's anniversary – 20 years for them!

### **BRAG BUCKS** included:

- a. Lion Rich Carlson reported that someone needed a 'Be Kind' sign as the one he had placed at Home Town Pharmacy on Whitehall Road must have needed it more than seeing it displayed. It is missing but will be replaced.
- b. President Kathleen reported that their granddaughter, Ellery, has begun kindergarten! Where – oh – where has the time gone!
- Lion Michael O'Lonergan updated us on Lana's trip to the Ukraine – she says hello to all Lions and is doing well. Cannot wait for her return!
- Meeting was adjourned at 7:59 p.m. Respectfully aubmitted, Lion Pat Wiseman, Secretary

### Regular Meeting Minutes Tuesday, September 21, 2021 FIRST EVANGELICAL LUTHERAN CHURCH

Meeting was called to order by President Kathleen Cobler at 6:30 p.m.

- Pledge of Allegiance was led by Lion Michelle Bullion.
   We then sang God Bless America.
- Prayer was given by Lion Pat Wiseman. Pat reminded the Lions that there is a sign-in sheet at the table as we enter the Fellowship Hall. Please remember to sign in as you come to the meeting as this will also be kept for attendance and record keeping.
- President Kathleen asked about anyone knowing Nancy Hulka as she has given a \$20 donation to the Club. Pat will take care of sending a thank you note to Nancy. Lion Rich Carlson introduced his guest, George Dobry, who is very interested in becoming a member of our Club.

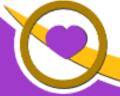

### THE LIONS TALE

### Vol XLIII Issue 4

### October 2021

- Appetizers, snacks, and felllowship was next. Lion Pat was table picker – and it just turned out that 'poor Ron Hansen' and his table were last to go for the snack table. (So sorry Ron!)
- Our next meeting, Tuesday, October 5 will be a taco bar. Lions Jill Mouw, Denise Sabo, and Marilyn Eyestone are hosting. The cost will be \$10 per person. The meeting on Tuesday, October 19 will be desserts.
- 6. A reminder that the Celebration of Life for the late Lion Ray Genter was given by Lion Sharon Genter. There is a sign-up sheet for those wishing to attend. This is by invitation only.

#### **ANNOUNCEMENTS:**

- A. Lion Mike Simerick gave a final wrap-up report regarding the pancake wagon. There were 4 events and a final profit of \$2,794.54. Many thanks to Lion Mike and all those who participated in helping! Great job!!
- B. Lion Jim Irwin gave a thank you to those who helped with Candy Days. There was a total of \$2,450.66 as the profit for the Candy Days. Thank you, Lion Jim, for your leadership! Another job, well done!
- C. Raffle tickets Lion Dennis Cobler reported that tickets for 2022 raffle are now available and captains will be distributing them. Tickets are \$20 each and many have already been spoken for. Looks like this may be another great fundraiser for our Club.
- D. Ramps Lion Ron Hansen will be meeting with LOVE, Inc. regarding our partnership in installing ramps for next year. Lion Ron will have a report at a future meeting.
- E. There is a need for a Christmas Party committee. If you are interested in helping with this Club event, please see President Kathleen.
- F. The video of International President Douglas X. Alexander was not available for projection.

### **ROUND TABLE DISCUSSION:**

President Kathleen and 3rd VP Doug Krause passed out paper to each table, with suggestions regarding service projects and charitable organizations that might be possible to work with for our Club's service. Lion Doug reminded us that we would like to keep these projects local. Each table had time to make suggestions and write them down so President Kathleen would be able to glean more information for these projects.

### **TAIL TWISTER:**

- Lion Roger Dreikorn began with birthdays, of which Lion Deb Roest was 'honored'. She chose to have us sing Happy Birthday in "Lion" fashion.
- 2. Side note: The brownies that were on the dessert table were courtesy of Marci Driekorn. Thanks, Marcie!!

#### 3. BRAG BUCKS:

- a. Lion Michael O'Lonergan had to 'brag' that the Green Bay Packers won over the Detroit Lions!!!!
- 4. 50/50
  - a. Lion Butch Collier's ticket was drawn. Collections tonight were \$74, bringing the total 'pot' at \$1,214, however, no Joker was drawn! The pot stands at \$1.214.
- 5. No other business. The Board will meet following this

- general meeting. Please help tear down tables and chairs. 6. Adjourned at 7:50 p.m.
  - Respectfully submitted, Lion Pat Wiseman, Secretary

### Board of Directors Meeting Minutes Tuesday, September 21, 2021 FIRST EVANGELICAL LUTHERAN CHURCH

#### Members present:

President Kathleen Cobler
1st VP – Jim Irwin
2nd VP – Michelle Bullion
3rd VP – Doug Krause
Secretary – Pat Wiseman
Treasurer – Brad King
1st Year Director – Anna Alderman
2nd Year Director – Jackie Ball,

Lion Tamer – Mike Simerick
Tail Twister – Roger Dreikorn
Membership – Ed Weessies
Director at Large – Dennis Cobler
IPP – Darnell Gundy-Reed

1st Year Director – Paul Hoppa 2nd Year Director – Deb Roest

- Motion by Lion Weessies, seconded by Lion Roest to approve the August 17 Board minutes. Motion carried.
- 2. Reminder from Lion Irwin that via e-mail from PDG there was a 5th grade student in the Kentwood Schools in need of visual training.
  - a. Motion made by Lion Weessies, seconded by Lion Roest that we approve \$500 allotted to this student. Motion carried.
- 3. Lion Brad King presented the Treasurer's report as printed.
  - a. Motion by Lion Weessies, seconded by Lion Dreikorn to approve the report as presented, subject to audit. Motion carried.
- 4. Secretary Pat gave an update regarding outstanding dues. Her suggestion of 1 more email to those who have not yet paid dues was agreed upon. She will see that this is done before our October 19 meeting.
- 5. Discussion regarding the memorial monies (\$520) for Lion Windy Bradfield and how that should be used:
  - a. ideas were
    - i. a bench at the Lack Cancer Center in Grand Rapids;
    - ii. books for the Walker Library in North Muskegon:
    - iii. a donation in Windy's name to his church (Samuel Lutheran);
    - iv. or perhaps monies to the cancer center here in Muskegon, just to name a few.
- Lion Michelle gave an update regarding a proposed Northside Lions brochure. This is just in the beginning stages and Lion Michelle will follow up on any other ideas/brochure in future meetings.
- 7. Service projects and charities update was offered from Lion Krause. More information will be coming at our next Board meeting in October.
- Motion made by Lion Roest, seconded by Lion Irwin to raise the Michigan Eversight line item budget from \$400 to \$500 as these monies are recognized locally. Motion carried
- 9. President Kathleen gave an update for meals through the end of the year.
- Motion made by Lion Weessies, seconded by PID Dennis Cobler, to approve the membership request from Martin Helms to become a member of Northside Lions. Motion carried.
- 11. **Motion** made by Lion Irwin, seconded by Lion Dreikorn, to approve the membership request from George Dobry to become a member of Northside Lions. Motion carried.
- 12. Meeting adjourned at 8:55 p.m.
- 13. Respectfully submitted, Lion Pat Wiseman, Secretary

October 2021 Vol XLIII Issue 4

### **Used Eye Glasses And Hearing Aid Drop-Off Locations**

America's Best Contacts & Eyeglasses

Choice One Bank

Co-Optical Eyecare Express

Dr. Ronald Zuker

First Evangelical Lutheran Church

Flowers by Ray & Sharon Hackley Public Library Laketon Township Hall Mercy Hospital Cafeteria

(Lower level of Mercy Health's - Mercy Campus)

Muskegon Charter Township Hall

Muskegon Hearing & Speech

**Optics Plus** 

Prince of Peace Catholic Church Service One Federal Credit Union

Tanglewood Park

Viking Lodge

3295 Henry St (by WalMart)

5475 E. Apple Ave.

499 W. Norton

443 W. Western Ave.

1206 Whitehall Road

3807 Apple Ave. 316 W. Webster

2735 W. Giles Rd.

1500 E. Sherman Blvd.

1990 E. Apple Ave.

1155 E. Sherman

1343 Whitehall Rd.

1100 Dykstra Road 1075 E. Sherman Blvd.

560 Seminole

3132 Lakeshore Dr.

One major service commitment of the Muskegon Northside Lions Club is the **Recycling of Eye** Glasses. With the assistance of these locations, we collect used eye glasses to be forwarded to Grand Rapids where Lions there clean, sort, neutralize (determine the prescription), do minor repairs, and package for shipment to locations where the Lions will be holding a vision mission.

### **Lions Clubs International Foundation (LCIF)**

The story of LCIF is epic—filled with unlimited compassion and tireless support of Lions service. Founded in 1968, the mission of LCIF is "To support the efforts of Lions clubs and partners in serving communities locally and globally, giving hope and impacting lives through humanitarian service projects and grants."

For more than 50 years, we've dedicated our energies to increasing the ability of Lions everywhere, helping them empower the communities they serve. With every grant we give, our history grows, along with the impact of Lions. Today, we couldn't be more proud of where we stand, or more excited about the future of our work.

### 2020

SightFirst – one of LCIF's most notable programs – celebrates 30 years of funding efforts to fight the major causes of preventable and reversible blindness and provide services to persons who are blind or have a visual impairment. Discover more about SightFirst's vision for all.

LCIF Board of Trustees approve a 2-year strategic partnership between LCIF and Global HOPE. This partnership will cooperate in building long-term capacity in Africa to treat and dramatically improve the prognosis for children with cancer and blood disorders in Sub-Saharan Africa.

As our world unites to address the COVID-19 pandemic, LCIF is responding to the immense challenges facing humankind.

#### 2021

LCIF goes virtual with Foundation Fridays! Lions and Leos around the world are finding new ways to connect with LCIF and in their communities.

The LCIF-Special Olympics partnership is celebrating 20 years of free vision screenings for athletes through the Opening Eyes program. Since partnering, more than 445,000 athletes have been screened and prescription eyewear provided to more than 189,000 athletes globally.

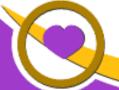

### THE LIONS TALE

Vol XLIII Issue 4 October 2021

### **Northside Lions' Upcoming Events**

Fellow Lions,

Please mark the following events on your Lions' Calendar:

Oct 2 Cedar Springs Lions Club – Red Flannel Day from 9am to 5pm

Oct 13 Fruitport Lions – Fish fry 6:30pm

Nov 19 Food Truck - at Fifth Reformed Church

Nov 5-7 Michigan Lions Leadership Training November 5 - 7

MacMillan Training Center on beautiful Higgins Lake

Feb 26, 2022 LION OF MICHIGAN FORUM 2022

SERVICE FROM THE HEART OF A LION

Holiday Inn Gateway Centre, Grand Blanc MI

May 19-21, 2022 MD11 2022 Convention - Save the date!

At the Beautiful Auburn Hills Marriott, Pontiac!

Last Day to Book: Friday, April 29, 2022

Special offering for Lions of Michigan and Guests: Auburn Hills Marriott Pontiac for \$89 per night

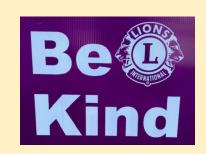

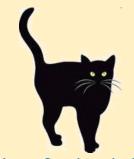

# Happy Halloween

Have a Spooktacular Month

### **Birthdays**

October 1

Mike Baauw

October 11

Doug Schneider

October 16

Larry Holstrom

October 17

Myra Dutton

October 22

Marilyn Eyestone

### Wedding Anniversaries

October 4

Frank & Evie DiPiazza

October 7

David & Jennie Betz

October 13

Ron & Theresa Hansen

October 13

Doug & Pam Krause

# Together ERVE

### Club Anniversaries

October 1

Kevin Dean 8 yrs
Theresa Hansen 8 yrs
John Metz 8 yrs
Doug Schneider 29 yrs

October 6

Zim Zook 29 yrs

October 15

Brad King 2 yrs

October 16

Gary Foster 3 yrs

October 20

Marilyn Eyestone 6 yrs

October 21

Ron Hansen 24 yrs

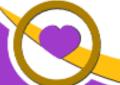

### THE LIONS TALE

Vol XLIII Issue 4 October 2021

Living our Mottos - We Serve - "We Do It Better - Together!"

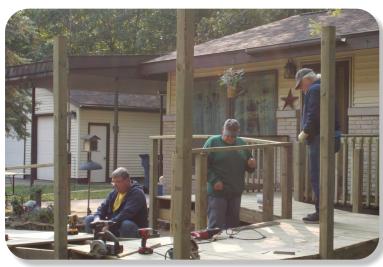

Ramp Crew working hard.

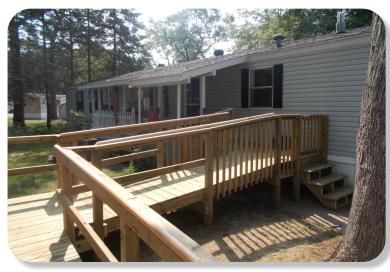

The Ramp Crew are amazing

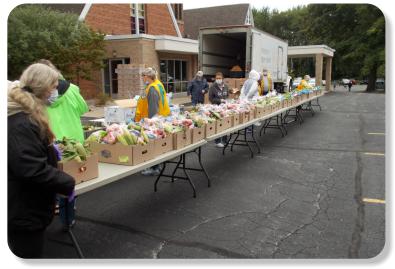

We do Food Trucks!

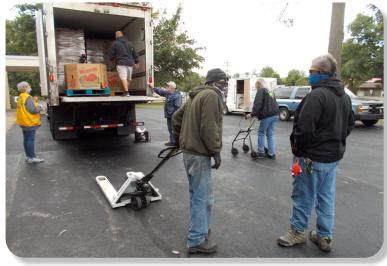

Our next food truck is November 19th, at Fifth Reformed.

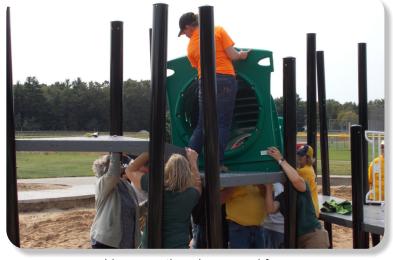

Lions erecting play ground fun.

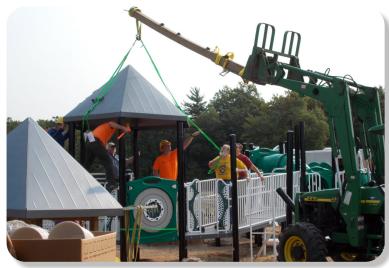

Many hands, and some hardy equipment make the project manageable.

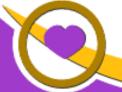

### THE LIONS TALE

Vol XLIII Issue 4

October 2021

### **Local Area Lions Clubs**

### **MUSKEGON NORTHSIDE LIONS CLUB**

Meets the 1st and 3rd Tuesdays at 6:30pm First Lutheran Church,1206 Whitehall Rd NM

#### **MUSKEGON HOST LIONS CLUB**

Meets the 2nd and 4th Tuesdays at 12-Noon At the Muskegon County Visitor Bureau, 610 W. Western Avenue, Muskegon

#### WHITEHALL-MONTAGUE LIONS CLUB

Meets the 1st and 3rd Thursdays at The American Legion, Colby St., Whitehall

### **FRUITPORT LIONS CLUB**

Meets the 2nd and 4th Wednesdays at 6:30pm

Whitlow's Restaurant, 4610 Airline Rd.

#### **RAVENNA LIONS CLUB**

Meets 1st and 3rd Wednesdays at 6:30pm Ravenna Conservation Club

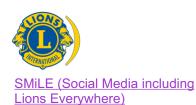

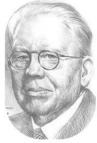

Melvin Jones Founder

### BOARD OF DIRECTORS 2021 - 2022

LION KATHLEEN COBLER **PRESIDENT** 1ST VICE PRESIDENT LION JAMES IRWIN 2ND VICE PRESIDENT LION MICHELLE BULLION 3RD VICE PRESIDENT Lion DOUG KRAUSE SECRETARY LION PAT WISEMAN **TREASURER** LION BRADLEY KING LION TAMER LION MICHAEL SIMERICK LION ROGER DREIKORN TAIL TWISTER MEMBERSHIP LION ED WEESSIES, PCST PAST PRESIDENT LION DARNELL GUNDY-REED

#### **DIRECTORS:**

At Large- LION DENNIS COBLER, PID 1st Year- LIONS ANNA ALDERMAN PAUL HOPPA

2nd Year- LIONS JACKIE BALL, DEBORAH ROEST

THESE LIONS HAVE VOLUNTEERED TO SERVE YOU.
IF YOU HAVE ANY QUESTIONS OR CONCERNS,
PLEASE CONTACT ONE OF THEM.

### Over 48,000 Lions Clubs

Every Lion and club is supported by our international association. More than 300 Lions International staff members are constantly working on tools and technology to enhance your service.

#### **Lions Clubs International**

300 W 22ND ST | OAK BROOK IL 60523-8842 USA PHONE 630-571-5466 | FAX 630-571-8890 | www.lionsclubs.org

### The Slogan

The slogan of the association is "Liberty, Intelligence, Our Nation's Safety" (LIONS). An unofficial slogan penned by Past International President Sid Scruggs -

"Loving Individuals Offering Needed Services"

### The Motto

The motto of every Lion is: "We Serve" What better way to express the true mission of Lionism.

### The Club Motto

"We Do It Better - Together!"

### MUSKEGON NORTHSIDE LIONS CLUB

1265 Joslyn Rd

Muskegon, MI 49445-2651

Club Telephone: 231-744-8924

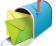

### info@muskegonnorthsidelions.org

Lions' Tale Editor, Lion Ed Weessies, PCST Publisher, Lion Frank DiPiazza, PCT

### **District 11C1**

Allegan Barry Ionia Kent Muskegon Ottawa

### **Our Leadership**

### District 11 C1, Zone 1

Douglas X. Alexander, International President District Governor Lion Ronald Riebschleger, DDS Lion Gary Anderson, Past International Director Zone 1 Chair - Michael O'Lonergan,

### **Muskegon Northside Lions Club**

Lion Kathleen Cobler, President Lion Dennis Cobler, Past International Director

### THE LIONS TALE

Vol XLIII Issue 4 October 2021

### **EVENT & COMMITTEE CHAIRS - 2021/2022**

First VP Lion Jim Irwin >> SERVICE

Food Truck Jackie Ball, Chairperson, Lions Cinda Cogswell,

and Jill Mouw.

NM Parade Lion Ed Weessies

Eye Glasses Collection Lions Jim Wolffis & Rich Carlson

Ramps Lion Ron Hansen

Hearing Screening Lions Michael O'Lonergan & Paul Hoppa

Kid's Christmas Shopping Lions Deb Roest & Barb Pellerin Seaway Flags & Lions Frank Krol & Jim Larson

Causeway Lighting Lions Dave Olsen & Dennis Loughrige

Scholarships Lions Jan Snyder & Paul Hoppa

North Muskegon & Reeths-Puffer Application <u>www.muskegonnorthsidelions.org/LionsScholarship.pdf</u>

Adopt A Pathway Lions Paul Hoppa & Kim Arter
Project Kid Sight Lions Jan Snyder & Jan Irwin

Santa & Dandy Visits Lions Michael Simerick & Chris Ruppel

Emergency Family Fund Lion Paul Hoppa

Friends of WL Easter Egg Drop Lion Darnell Gundy-Reed

### Second VP Lion Michelle Bullion >> FUNDRAISING

Pancakes Lions Michael Simerick, Frank Krol

Calendars Lions Frank DiPiazza & Dennis Cobler & Jim Irwin

Mint Sales Lion Dave Olsen
Candy Days Lion Jim Irwin

White Cane Lions Deb Roest & Dale Roest

### Third VP Lion Doug Krause >> ADMINISTRATIVE

Newsletter & Website Lions Ed Weessies & Frank DiPiazza

Programs Lions Terry Sabo

Historian & Photographer Lions Anna Alderman, Ed Weessies, & Dave Olsen Constitution & By-Laws Lions Ed Weessies & Lion Michael O'Lonergan

Calling Committee Lions Pat Wiseman,

Anna Alderman, and Jill Mouw

Publicity/Social Media ---

Meeting Meal Scheduling Lions Marilyn Eyestone & Jill Mouw,

Lions Paul Hoppa & Denise Sabo

Are you on a committee? Do you see something that interests you? Please see one of the VPs to volunteer for membership to one of these committees or events.

If by chance you are asked to help, please do so. "Many hands make light work"

### The Benefits of Being a Lion

When you become a Lion, you become part of a global network of volunteers working together to make a difference.

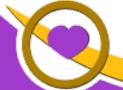

THE LIONS TALE

Vol XLIII Issue 4

October 2021

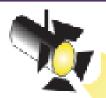

## Spot Light on Service Fundraising

The Muskegon Northside Lions continues to be active in fund raising. There is just so much you can do with "hands on" projects. Other projects take monetary efforts. We have four major fundraisers – Raffle calendar (becoming the raffle ticket), Candy Days, Pancake Breakfasts and White Cane Tag Days.

In this article I am spotlighting the Candy Days.

In recent years Lion Jim Irwin (our first vice president) has been chairing Candy Days. In this effort, Lions are at the intersection of Witham Drive and Dykstra Road as well as at Harding's Friendly Market. There, our members offer Lions' Wintergreen mints as well as Fizzy Fruit candies in exchange for a donation.

To prepare for this event, Lion Jim inventories our supplies (mints and candy), secures the aprons from Lion Ron Hansen's "warehouse" and reminds me that I need to secure permission from Laketon Township and Harding's Friendly Market as well as secure the needed liability insurance from Lions Clubs International Legal division.

This year additional mints and candies were needed from the Lions of Michigan Foundation. An order was placed, and I picked the supplies up in Mt. Pleasant saving the club a couple hundred dollars in shipping costs. Highway cones were borrowed from the North Muskegon Department of Public Works as a safety measure. Then Lion Jim began recruiting members to work the two locations on Friday September 3rd and Saturday September 4th. In addition Lions were recruited to help count the proceeds. This year 27 Lions working a total of 73 hours collected a net profit of \$2,450.66. Not a record but certainly enough to help support our causes.

Next month I hope to spot light our new and improved raffle project. That leaves White Cane Tag Days to be covered. Hopefully after our fundraisers are spotlighted, I can provide information on some of community service projects such as Kids' Christmas shopping, the scholarship programs, teacher grants, food trucks, bicycle/walking paths clean up, work on the Veterans' Memorial Causeway Park and any other project that comes to mind.

Each event is more complicated than one might think and takes a lot of coordination. We are so fortunate to have chairpersons talented and willing to get the jobs done.

Until next month! Lion Ed Weessies